### <span id="page-0-0"></span>COSE212: Programming Languages

# Lecture 17 — Lambda Calculus (Origin of Programming Languages)

Hakjoo Oh 2023 Fall

## A Fundamental Question

Programming languages look very different.

C, C++, Java, OCaml, Haskell, Scala, JavaScript, etc

## Example: QuickSort in C

```
void swap(int* a, int* b) { int t = *a; *a = *b; *b = t; }
int partition (int arr[], int low, int high) {
    int pivot = arr[high];
    int i = (low - 1);for (int j = \text{low}; j \leq \text{high- 1}; j++) {
        if \text{arr}[i] \leq \text{pivot}i++;
            swap(&arr[i], &arr[j]);
        }
    }
    swap(karr[i + 1], karr[high]);return (i + 1);
}
void quickSort(int arr[], int low, int high) {
    if (low < high) {
        int pi = partition(arr, low, high);
        quickSort(arr, low, pi - 1);
        quickSort(arr, pi + 1, high);
    }
}
```
### Example: QuickSort in Haskell

```
quicksort [] = []
quicksort (x:xs) = quicksort ys ++ [x] ++ quicksort zswhere
                       ys = [a \mid a \leftarrow xs, a \leftarrow x]zs = [b \mid b \leftarrow xs, b > x]
```
## A Fundamental Question

Are they different fundamentally? or Is there a core mechanism underlying all programming languages?

## Syntactic Sugar

- Syntactic sugar is syntax that makes a language "sweet": it does not add expressiveness but makes programs easier to read and write.
- For example, we can "desugar" the let expression:

$$
\mathtt{let}\ x = E_1\ \mathtt{in}\ E_2 \overset{desugar}{\Longrightarrow} (\mathtt{proc}\ x\ E_2)\ E_1
$$

Exercise) Desugar the program:

```
let x = 1 in
  let y = 2 in
   x + y
```
## Syntactic Sugar

Q) Identify all syntactic sugars of the language:

$$
\begin{array}{lcl} E & \rightarrow & n \\ & | & x \\ & | & E+E \\ & | & E-E \\ & | & \text{iszero } E \\ & | & \text{if } E \text{ then } E \text{ else } E \\ & | & \text{let } x=E \text{ in } E \\ & | & \text{letrec } f(x)=E \text{ in } E \\ & | & \text{proc } x \ E \\ & | & E \ E \end{array}
$$

## Lambda Calculus (λ-Calculus)

By removing all syntactic sugars from the language, we obtain a minimal language, called lambda calculus:

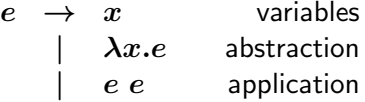

Programming language  $=$  Lambda calculus  $+$  Syntactic sugars

## Origins of Programming Languages and Computer

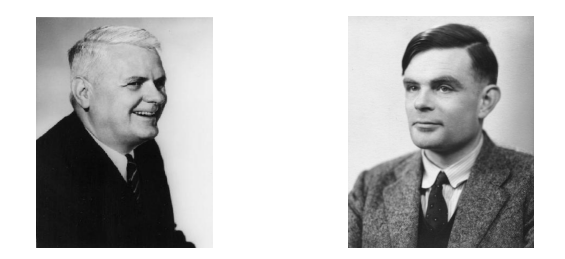

- In 1935, Church developed  $\lambda$ -calculus as a formal system for mathematical logic and argued that any computable function on natural numbers can be computed with  $\lambda$ -calculus. Since then,  $\lambda$ -calculus became the model of programming languages.
- In 1936, Turing independently developed Turing machine and argued that any computable function on natural numbers can be computed with the machine. Since then, Turing machine became the model of computers.

## Church-Turing Thesis

- $\bullet$  A surprising fact is that the classes of  $\lambda$ -calculus and Turing machines can compute coincide even though they were developed independently.
- Church and Turing proved that the classes of computable functions defined by  $\lambda$ -calculus and Turing machine are equivalent.

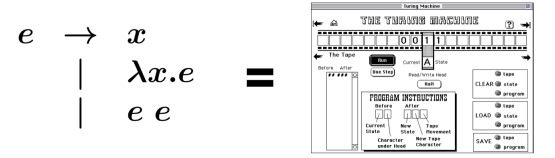

A function is  $\lambda$ -computable if and only if Turing computable.

This equivalence has led mathematicians and computer scientists to believe that these models are "universal": A function is computable if and only if  $\lambda$ -computable if and only if Turing computable.

## $\lambda$ -Calculus is Everywhere

 $\lambda$ -calculus had immense impacts on programming languages.

- $\bullet$  It has been the core of functional programming languages (e.g., Lisp, ML, Haskell, Scala, etc).
- Lambdas in other languages:
	- ▶ Java8

 $(int n, int m) \rightarrow n + m$ 

 $\triangleright$  C++11

```
[](int x, int y) { return x + y; }
```
▶ Python

```
(\text{lambda } x, y: x + y)
```
▶ JavaScript

```
function (a, b) { return a + b }
```
#### Syntax of Lambda Calculus

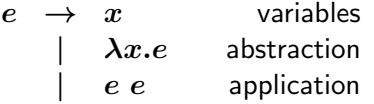

**•** Examples:

$$
\begin{array}{ccc}\n & x & y & z \\
\lambda x.x & \lambda x.y & \lambda x.\lambda y.x \\
x y & (\lambda x.x) & z & x \lambda y.z & ((\lambda x.x) \lambda x.x)\n\end{array}
$$

#### • Conventions when writing  $\lambda$ -expressions:

- **1** Application associates to the left, e.g., s  $t u = (s t) u$
- 2 The body of an abstraction extends as far to the right as possible, e.g.,  $\lambda x.\lambda y.x y x = \lambda x.(\lambda y.((x y) x))$

#### Bound and Free Variables

- $\bullet$  An occurrence of variable x is said to be *bound* when it occurs inside  $\lambda x$ , otherwise said to be free.
	- $\blacktriangleright \lambda y.(x \ y)$
	- $\lambda x.x$
	- $\blacktriangleright \lambda z.\lambda x.\lambda x.(y z)$
	- $\blacktriangleright$   $(\lambda x.x)x$
- **Expressions without free variables is said to be** *closed expressions* **or** combinators.

#### Evaluation

To evaluate  $\lambda$ -expression  $e$ ,

**1** Find a sub-expression of the form:

 $(\lambda x.e_1)e_2$ 

Expressions of this form are called "redex" (reducible expression).

**2** Rewrite the expression by substituting the  $e_2$  for every free occurrence of x in  $e_1$ :

$$
(\lambda x.e_1) e_2 \to [x \mapsto e_2]e_1
$$

This rewriting is called  $\beta$ -reduction Repeat the above two steps until there are no redexes.

## Evaluation

- $\lambda x.x$
- $\bullet$   $(\lambda x.x)$  y
- $\bullet$   $(\lambda x.x y)$
- $\bullet$   $(\lambda x.x \ y) \ z$
- $\bullet$   $(\lambda x.(\lambda y.x)) z$
- $\bullet$   $(\lambda x.(\lambda x.x)) z$
- $\bullet$   $(\lambda x.(\lambda y.x))$  y
- $\bullet$   $(\lambda x.(\lambda y.x y)) (\lambda x.x) z$

#### Substitution

The definition of  $[x \mapsto e_1]e_2$ :

$$
[x \mapsto e_1]x = e_1
$$
  
\n
$$
[x \mapsto e_1]y = y
$$
  
\n
$$
[x \mapsto e_1](\lambda y.e_2) = \lambda z.(x \mapsto e_1)((y \mapsto z)e_2) \text{ (new } z)
$$
  
\n
$$
[x \mapsto e_1](e_2 e_3) = ([x \mapsto e_1]e_2 [x \mapsto e_1]e_3)
$$

### Evaluation Strategy

• In a lambda expression, multiple redexes may exist. Which redex to reduce next?

 $\lambda x. x \, (\lambda x. x \, (\lambda z.(\lambda x. x) \, z)) = id \, (id \, (\lambda z. id \, z))$ 

redexes:

$$
\frac{id (id (\lambda z.id z))}{id (id (\lambda z.id z))}
$$
  

$$
id (id (\lambda z.id z))
$$

- **•** Evaluation strategies:
	- ▶ Normal order
	- ▶ Call-by-name
	- $\blacktriangleright$  Call-by-value

#### Normal order strategy

Reduce the leftmost, outermost redex first:

$$
\begin{array}{rcl} &\textit{i}\textit{d} \,\,(\textit{id} \,\,(\lambda z . \textit{id} \,\, z))\\ \rightarrow &\textit{i}\textit{d} \,\,(\lambda z . \textit{id} \,\, z))\\ \rightarrow &\textit{\lambda} z . \textit{id} \,\, z\\ \rightarrow &\textit{\lambda} z . z \\ \n\neq &\end{array}
$$

The evaluation is deterministic (i.e., partial function).

#### Call-by-name strategy

Follow the normal order reduction, not allowing reductions inside abstractions:

$$
\rightarrow \frac{\mathrm{id} \,\left(\mathrm{id} \,\left(\lambda z.\mathrm{id}\; z\right)\right)}{\mathrm{id} \,\left(\lambda z.\mathrm{id}\; z\right))} \\\rightarrow \frac{\mathrm{id} \,\left(\lambda z.\mathrm{id}\; z\right)}{\lambda z.\mathrm{id}\; z}
$$

The call-by-name strategy is non-strict (or lazy) in that it evaluates arguments that are actually used.

#### Call-by-value strategy

Reduce the outermost redex whose right-hand side has a *value* (a term that cannot be reduced any further):

$$
\begin{array}{rcl} id \,\, (id \,\, (\lambda z . id \,\, z)) \\ \rightarrow & id \,\, (\overline{\lambda z . id \,\, z})) \\ \rightarrow & \overline{\lambda z . id \,\, z} \end{array}
$$

The call-by-name strategy is *strict* in that it always evaluates arguments, whether or not they are used in the body.

## Compiling to Lambda Calculus

 $\boldsymbol{E}$ 

Consider the source language:

| false | n | x | E + E | iszero E | if E then E else E | let x = E in E | letrec f(x) = E in E | proc x E | E E

Define the translation procedure from  $E$  to  $\lambda$ -calculus.

## Compiling to Lambda Calculus

 $E$ : the translation result of  $E$  in  $\lambda$ -calculus

| $\frac{true}{false} = \lambda t.\lambda f.t$                                                                                                    |
|----------------------------------------------------------------------------------------------------|
| $\frac{false}{0} = \lambda t.\lambda f.f$                                                                                                    |
| $\frac{0}{0} = \lambda s.\lambda z.z$                                                                                                    |
| $\frac{1}{1} = \lambda s.\lambda z.(s z)$                                                                                                    |
| $\frac{x}{1} = \lambda s.\lambda z.(s z)$                                                                                                    |
| $\frac{x}{2} = x$                                                                                                    |
| $\frac{E_1 + E_2}{1 \text{ score } E} = (\lambda n.\lambda m.\lambda s.\lambda z.m s (n s z)) E_1 E_2$                                                           |
| $\frac{1 \text{ f } E_1 \text{ then } E_2 \text{ else } E_3}{1 \text{ else } E_3} = \frac{E_1 E_2 E_3}{(\lambda x.E_2) E_1}$                                     |
| $\frac{1 \text{ et } x = E_1 \text{ in } E_2}{1 \text{ else } E_3} = \frac{1 \text{ et } f = Y(\lambda f.\lambda x.E_1) \text{ in } E_2}{(\lambda x.E_2) E_1}$   |
| $\frac{1 \text{ force } f(x) = E_1 \text{ in } E_2}{1 \text{ prove } x E} = \frac{1 \text{ et } f = Y(\lambda f.\lambda x.E_1) \text{ in } E_2}{\lambda x.E}$ \n |
| $\frac{E_1 E_2}{1 \text{ use } E_1 E_2} = \frac{E_1 E_2}{\lambda x.E_2}$ \n                                                                                      |

## Correctness of Compilation

Theorem

For any expression  $E$ ,

$$
[\![\underline{E}]\!] = [\![\underline{E}]\!]
$$

where  $\llbracket E \rrbracket$  denotes the value that results from evaluating  $E$ .

#### Examples: Booleans

$$
\begin{array}{rcl}\n \text{if true then 0 else 1} & = & \text{true } 0 \text{ 1} \\
 & = & (\lambda t. \lambda f. t) \text{ 0 } 1 \\
 & = & 0 \\
 & = & \lambda s. \lambda z. z\n \end{array}
$$

Note that

#### $[i]$  f true then 0 else  $1$ ] = [if true then 0 else 1]

#### **Exercises**

Define the translation for the boolean operations:

- $\bullet$   $E_1$  and  $E_2 =$
- $E_1$  or  $E_2 =$
- $\bullet$  not  $E =$

#### Example: Numerals

$$
\begin{array}{rcl}\n\frac{1+2}{1+2} &=& \left(\lambda n.\lambda m.\lambda s.\lambda z.m\ s\ (n\ s\ z)\right)\n\end{array} \begin{array}{rcl}\n\frac{1}{2} \\
&=& \lambda s.\lambda z.\frac{2}{2}\ s\ (1\ s\ z) \\
&=& \lambda s.\lambda z.\frac{2}{2}\ s\ (\lambda s.\lambda z.(s\ z)\ s\ z) \\
&=& \lambda s.\lambda z.\frac{2}{2}\ s\ (s\ z) \\
&=& \lambda s.\lambda z.\lambda z.(s\ (s\ z)))\ s\ (s\ z) \\
&=& \lambda s.\lambda z.s\ (s\ (s\ z)) \\
&=& \frac{3}{12}\n\end{array}
$$

#### **Exercises**

Define the translation for the boolean operations:

$$
\bullet\ \underline{\mathsf{succ}\ E} =
$$

- pred  $E =$
- $E_1 * E_2 =$

$$
\bullet\ \underline{E_1^{E_2}} =
$$

#### Recursion

For example, the factorial function

$$
f(n) = \text{if } n = 0 \text{ then } 1 \text{ else } n * f(n-1)
$$

is encoded by

$$
\text{fact} = Y(\lambda f.\lambda n.\text{if } n = 0 \text{ then } 1 \text{ else } n * f(n-1))
$$

where  $Y$  is the Y-combinator (or fixed point combinator):

$$
Y = \lambda f.(\lambda x.f(x x))(\lambda x.f(x x))
$$

- Then, fact  $n$  computes  $n!$ .
- Recursive functions can be encoded by composing non-recursive functions!

#### Recursion

Let  $F = \lambda f \cdot \lambda n$ . if  $n = 0$  then 1 else  $n * f(n-1)$  and  $G = \lambda x.F(x x)$ .

fact 1  
\n
$$
= (Y F) 1
$$
\n
$$
= (\lambda f.((\lambda x.f(x x))(\lambda x.f(x x))) F) 1
$$
\n
$$
= ((\lambda x.F(x x))(\lambda x.F(x x))) 1
$$
\n
$$
= (G G) 1
$$
\n
$$
= (F (G G)) 1
$$
\n
$$
= (\lambda n.\text{if } n = 0 \text{ then } 1 \text{ else } n * (G G)(n - 1)) 1
$$
\n
$$
= \text{if } 1 = 0 \text{ then } 1 \text{ else } 1 * (G G)(1 - 1))
$$
\n
$$
= \text{if } \text{false then } 1 \text{ else } 1 * (G G)(1 - 1))
$$
\n
$$
= 1 * (G G)(1 - 1)
$$
\n
$$
= 1 * (F (G G))(1 - 1)
$$
\n
$$
= 1 * (A n.\text{if } n = 0 \text{ then } 1 \text{ else } n * (G G)(n - 1))(1 - 1)
$$
\n
$$
= 1 * \text{if } (1 - 1) = 0 \text{ then } 1 \text{ else } (1 - 1) * (G G)((1 - 1) - 1)
$$
\n
$$
= 1 * 1
$$

## <span id="page-29-0"></span>Summary

Programming language  $=$  Lambda calculus  $+$  Syntactic sugars

•  $\lambda$ -calculus is a minimal programming language.

- ▶ Syntax:  $e \rightarrow x \mid \lambda x.e \mid e \mid e$
- **▶ Semantics:**  $\beta$ **-reduction**
- $\bullet$  Yet,  $\lambda$ -calculus is Turing-complete.

$$
e \rightarrow x
$$
\n
$$
e \rightarrow \overbrace{\text{max}_{\substack{\text{min}{\text{min}} \\ \text{min}{\text{min}} \\ \text{min}{\text{min}} \\ \text{min}{\text{min}} \\ \text{min}{\text{min}} \\ \text{min}{\text{min}{\text{min}} \\ \text{min}{\text{min}} \\ \text{min}{\text{min}{\text{min}} \\ \text{min}{\text{min}} \\ \text{min}{\text{min}} \\ \text{min}{\text{min}{\text{min}} \\ \text{min}{\text{min}} \\ \
$$